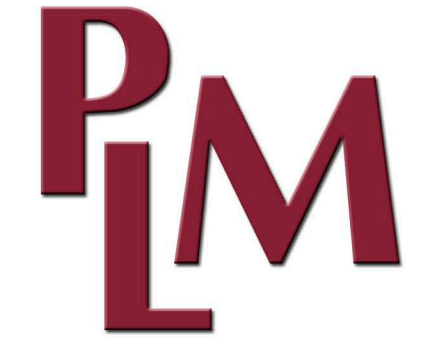

PLM Loan Processing Center, Inc.

- ❖ PLM Loan Document Drawing
- PLM Loan Servicing Center
- ❖ PLM Foreclosure Services
- ♦ PLM Real Estate Services

# $P_{IM}$

#### PLM Loan Processing Center, Inc.

46 North Second Street Campbell, CA 95008 Tel. 408-370-4030 or 800-829-1585 Web Site: http:\\www.plmweb.com

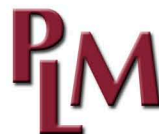

### PLM Loan Processing Center, Inc.

Providing the most competent real estate loan document drawing in California

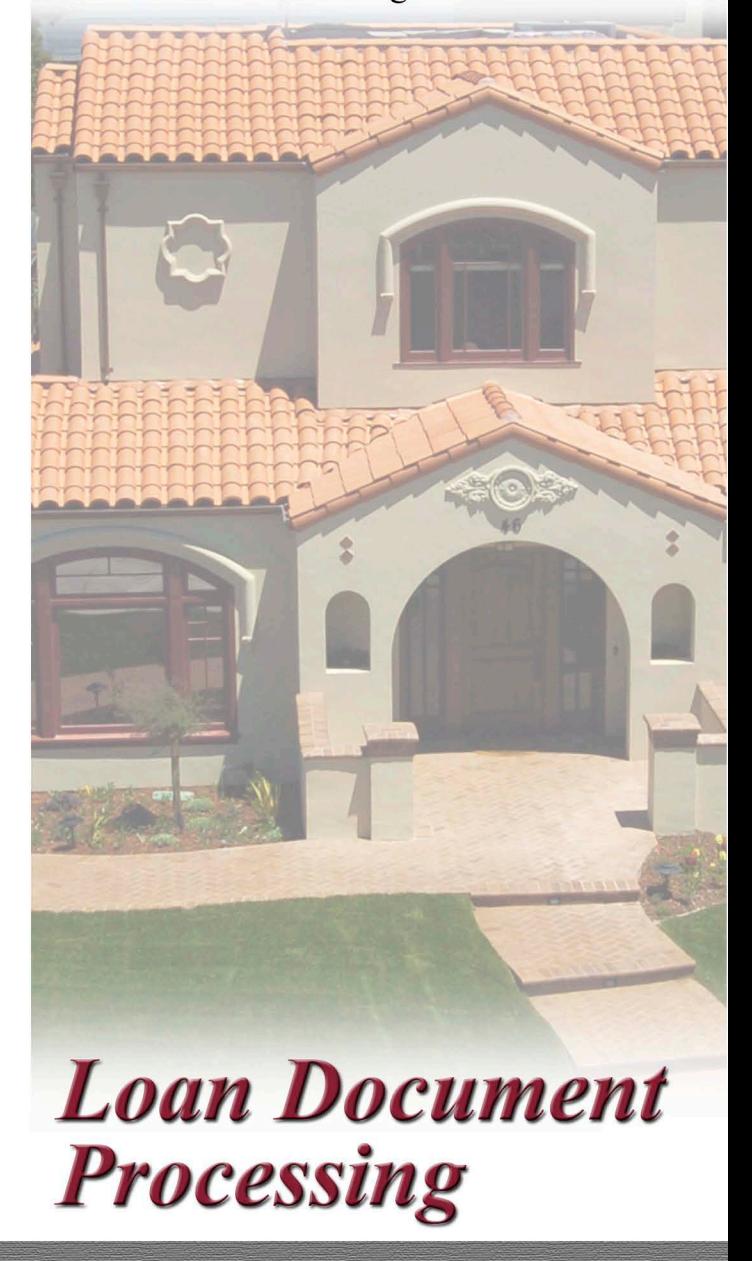

At PLM Loan Processing Center, Inc., we recognize the need for professional document drawing. In an industry where computerization has replaced personal review of documentation, PLM believes it is invaluable to use expert personal service to assure accuracy of loan documents.

PLM utilizes an audit system which assures our client accurate documentation. With years of experience, PLM has seen many changes in compliance laws. PLM is here to assist the broker with the compliance of their loans and the validity of their files.

PLM Loan Processing Center, Inc. Tel. 408-370-4030 or 800-829-1585 www.plmweb.com

## PLM provides a full line of **Document Drawing Services.**

- Next business day delivery of loan documents.
- Multi-lender documents.
- Multi-property documents.
- ❖ HELOC documents.
- ❖ Construction loan documents.
- ❖ Continual review and update of documents.
- ❖ Custom language inserts upon request.
- ❖ Custom documents available.
- ❖ Compliance seminars available.

## **Brokers – Outsource your loan** document drawing to PLM:

Receive accurate documentation.

Receive knowledgeable information regarding your loan.

Have a backup to existing in-house document drawing personnel.

Have documents delivered via e-mail, overnight mail or pick up.

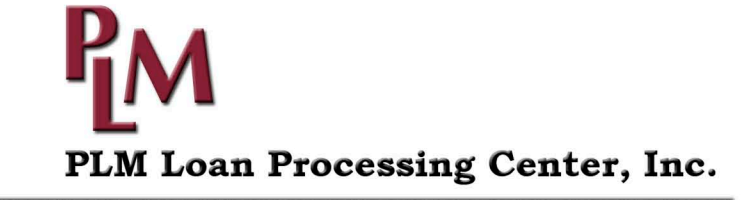